## **TI-***n***spire CAS – Berechnen von Nullstellen**

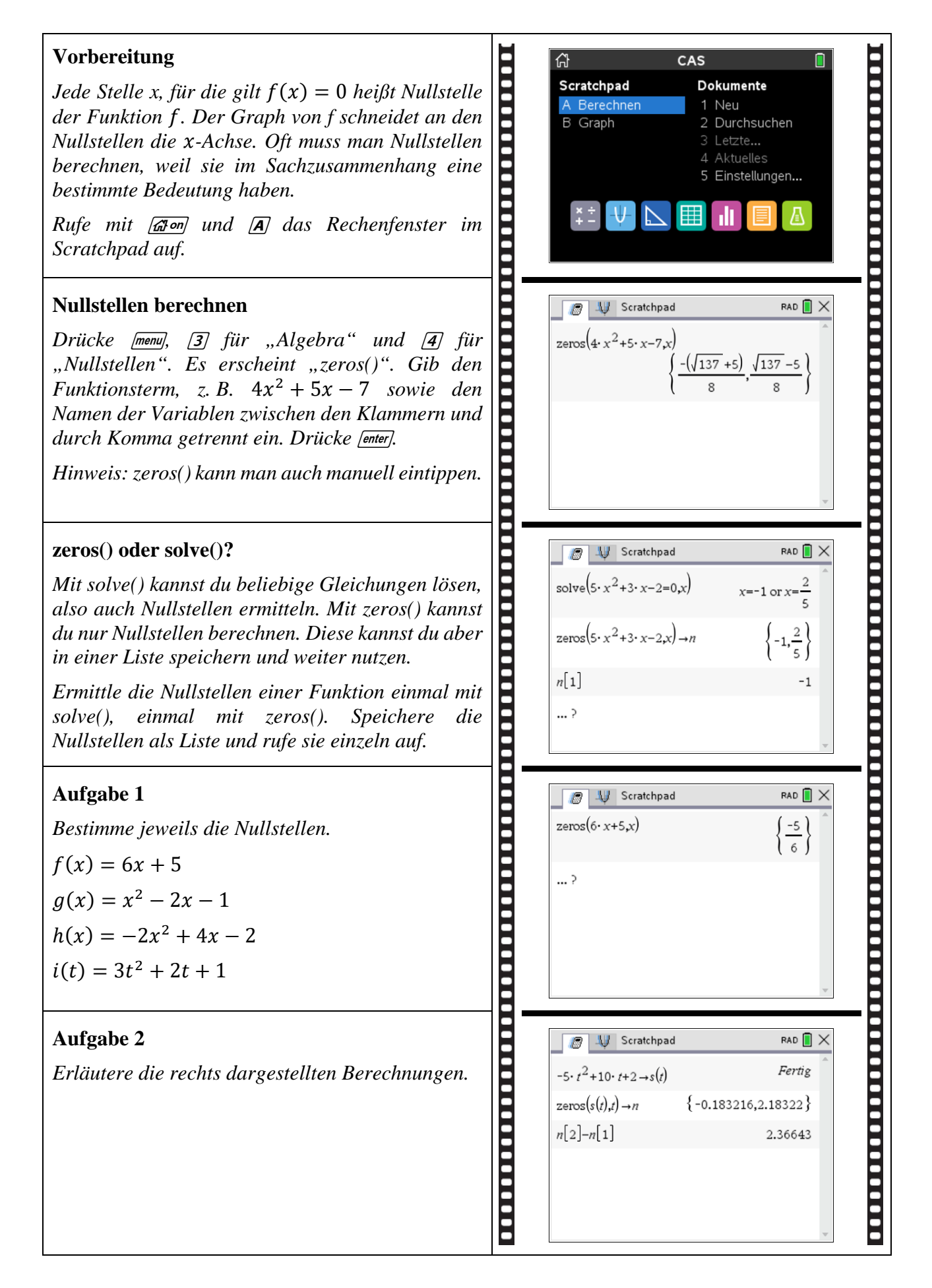